## htaccess at its best! Cheat Sheet by 1080000000kmph [\(1080000000kmph\)](http://www.cheatography.com/1080000000kmph/) via [cheatography.com/93332/cs/40788/](http://www.cheatography.com/1080000000kmph/cheat-sheets/htaccess-at-its-best)

#### All in CHEATSHEET [.htaccess]

To protect your privacy remote resources have been blocked. Example .htaccess Code Snippets Here are some specific examples taken from the Htaccess Guide. Redirect Everyone Except IP address to alternate page ErrorD ocument 403[http:/](http://www.yahoo.com/) /ww w.y aho o.com/ Order deny,allow Deny from all Allow from 208.11 3.1 34.190 When developing sites This lets google crawl the page, lets me access without a password, and lets my client access the page WITH a password. It also allows for XHTML and CSS valida tion! (w3.org) AuthName " Under Develo pme nt" AuthUs erFile /home/ sit ena me.c om /.h tpasswd AuthType basic Require valid-user Order deny,allow Deny from all Allow from 208.11 3.1 34.190 w3.org htmlhe lp.com google bot.com Satisfy Any Fix double -login prompt Redirect non-https requests to https server and ensure that .htpasswd author ization can only be entered across HTTPS SSLOptions +Stric tRe quire SSLReq uireSSL SSLRequire %{HTTP HOST} eq " ask apa che.co m" ErrorD ocument 403[https:](https://askapache.com) //a ska pac he.com Set Timezone of the Server (GMT) SetEnv TZ Americ a/I ndi ana polis Admini strator Email for ErrorD ocument SetEnv SERVER \_ADMIN [webmas](mailto:webmaster@google.com) ter @go ogl e.com Server Sig nature for ErrorD ocument Server Sig nature off | on | email Charset and Language headers Article: Setting Charset in htaccess, and article by Richard Ishida AddDef aul tCh arset UTF-8 Defaul tLa nguage en-US Disallow Script Execution Options -ExecCGI AddHandler cgi-script .php .pl .py .jsp .asp .htm .shtml .sh .cgi Deny Request Methods Rewrit eCond %{REQU EST \_ME THOD} !^(GET |HE AD| OPT ION S|P OST |PUT) Rewrit eRule  $.* - [F]$ 

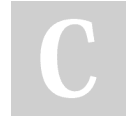

By 1080000000kmph (1080000000kmph)

Published 13th October, 2023. Last updated 13th October, 2023. Page 1 of 17.

Sponsored by Readable.com Measure your website readability! <https://readable.com>

## htaccess at its best! Cheat Sheet by 1080000000kmph [\(1080000000kmph\)](http://www.cheatography.com/1080000000kmph/) via [cheatography.com/93332/cs/40788/](http://www.cheatography.com/1080000000kmph/cheat-sheets/htaccess-at-its-best)

### All in CHEATSHEET [.htaccess] (cont)

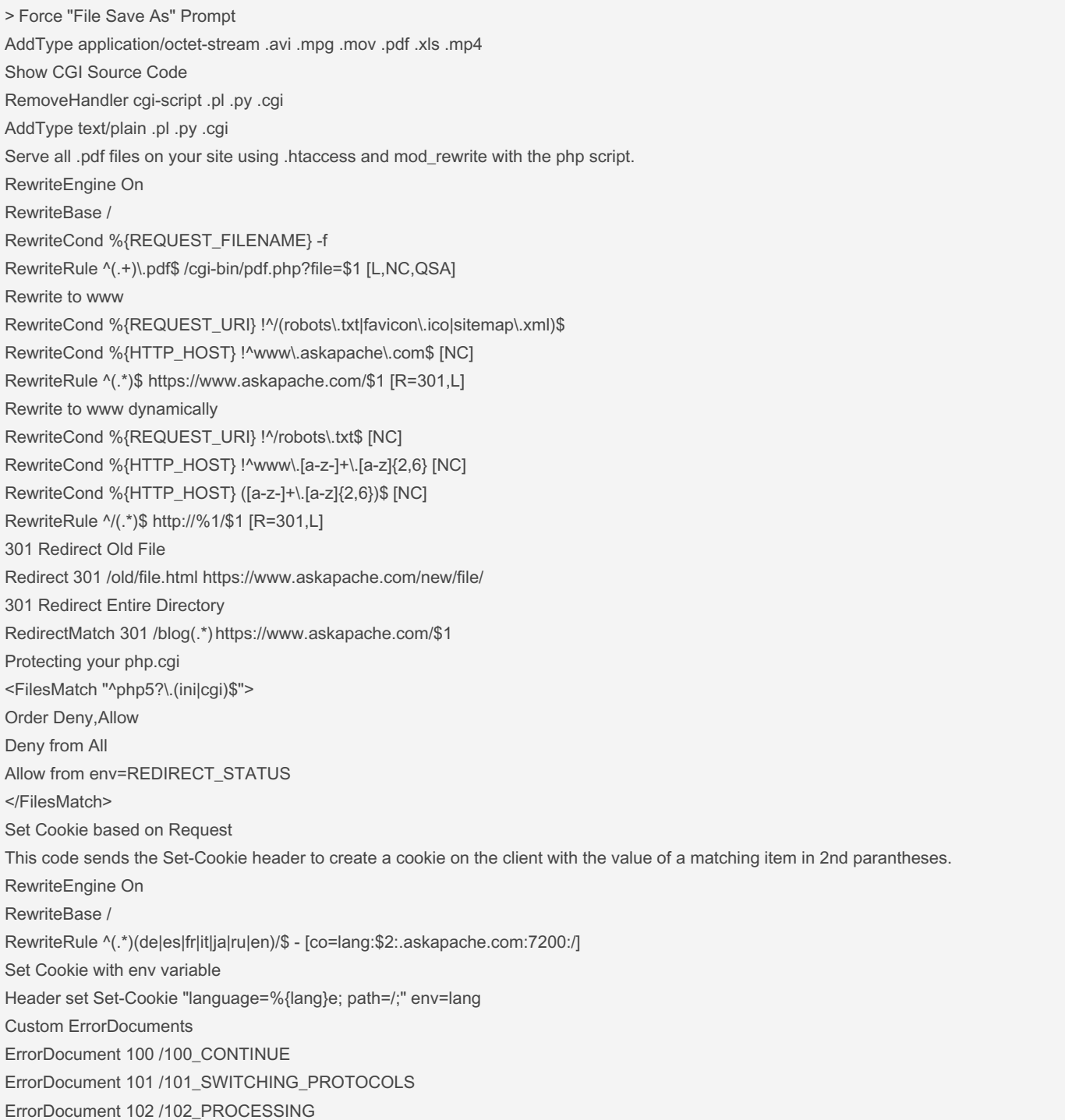

By 1080000000kmph (1080000000kmph)

[cheatography.com/1080000000kmph/](http://www.cheatography.com/1080000000kmph/)

[www.seo-experts-score.nl](https://www.seo-experts-score.nl)

Published 13th October, 2023. Last updated 13th October, 2023. Page 2 of 17.

> ErrorDocument 200 /200\_OK ErrorDocument 201 /201\_CREATED ErrorDocument 202 /202\_ACCEPTED ErrorDocument 203 /203\_NON\_AUTHORITATIVE ErrorDocument 204 /204\_NO\_CONTENT ErrorDocument 205 /205\_RESET\_CONTENT ErrorDocument 206 /206\_PARTIAL\_CONTENT ErrorDocument 207 /207\_MULTI\_STATUS ErrorDocument 300 /300\_MULTIPLE\_CHOICES ErrorDocument 301 /301\_MOVED\_PERMANENTLY ErrorDocument 302 /302\_MOVED\_TEMPORARILY ErrorDocument 303 /303\_SEE\_OTHER ErrorDocument 304 /304\_NOT\_MODIFIED ErrorDocument 305 /305\_USE\_PROXY ErrorDocument 307 /307\_TEMPORARY\_REDIRECT ErrorDocument 400 /400\_BAD\_REQUEST ErrorDocument 401 /401\_UNAUTHORIZED ErrorDocument 402 /402\_PAYMENT\_REQUIRED ErrorDocument 403 /403\_FORBIDDEN ErrorDocument 404 /404\_NOT\_FOUND ErrorDocument 405 /405\_METHOD\_NOT\_ALLOWED ErrorDocument 406 /406\_NOT\_ACCEPTABLE ErrorDocument 407 /407\_PROXY\_AUTHENTICATION\_REQUIRED ErrorDocument 408 /408\_REQUEST\_TIME\_OUT ErrorDocument 409 /409\_CONFLICT ErrorDocument 410 /410\_GONE ErrorDocument 411 /411\_LENGTH\_REQUIRED ErrorDocument 412 /412\_PRECONDITION\_FAILED ErrorDocument 413 /413\_REQUEST\_ENTITY\_TOO\_LARGE ErrorDocument 414 /414\_REQUEST\_URI\_TOO\_LARGE ErrorDocument 415 /415\_UNSUPPORTED\_MEDIA\_TYPE ErrorDocument 416 /416 RANGE\_NOT\_SATISFIABLE ErrorDocument 417 /417\_EXPECTATION\_FAILED ErrorDocument 422 /422\_UNPROCESSABLE\_ENTITY ErrorDocument 423 /423\_LOCKED ErrorDocument 424 /424\_FAILED\_DEPENDENCY ErrorDocument 426 /426\_UPGRADE\_REQUIRED ErrorDocument 500 /500\_INTERNAL\_SERVER\_ERROR ErrorDocument 501 /501\_NOT\_IMPLEMENTED ErrorDocument 502 /502\_BAD\_GATEWAY

By 1080000000kmph (1080000000kmph)

[cheatography.com/1080000000kmph/](http://www.cheatography.com/1080000000kmph/) [www.seo-experts-score.nl](https://www.seo-experts-score.nl)

Published 13th October, 2023. Last updated 13th October, 2023. Page 3 of 17.

## htaccess at its best! Cheat Sheet by 1080000000kmph [\(1080000000kmph\)](http://www.cheatography.com/1080000000kmph/) via [cheatography.com/93332/cs/40788/](http://www.cheatography.com/1080000000kmph/cheat-sheets/htaccess-at-its-best)

#### All in CHEATSHEET [.htaccess] (cont)

> ErrorDocument 503 /503\_SERVICE\_UNAVAILABLE ErrorDocument 504 /504\_GATEWAY\_TIME\_OUT ErrorDocument 505 /505\_VERSION\_NOT\_SUPPORTED ErrorDocument 506 /506\_VARIANT\_ALSO\_VARIES ErrorDocument 507 /507\_INSUFFICIENT\_STORAGE ErrorDocument 510 /510\_NOT\_EXTENDED Implementing a Caching Scheme with .htaccess # year <FilesMatch "\.(ico|pdf|flv|jpg|jpeg|png|gif|swf|mp3|mp4)\$"> Header set Cache-Control "public" Header set Expires "Thu, 15 Apr 2010 20:00:00 GMT" Header unset Last-Modified </FilesMatch> #2 hours <FilesMatch "\.(html|htm|xml|txt|xsl)\$"> Header set Cache-Control "max-age=7200, must-revalidate" </FilesMatch> <FilesMatch "\.(js|css)\$"> SetOutputFilter DEFLATE Header set Expires "Thu, 15 Apr 2010 20:00:00 GMT" </FilesMatch> Password Protect single file <Files login.php> AuthName "Prompt" AuthType Basic AuthUserFile /home/askapache.com/.htpasswd Require valid-user </Files> Password Protect multiple files <FilesMatch "^(private|phpinfo).\*\$"> AuthName "Development" AuthUserFile /.htpasswd AuthType basic Require valid-user </FilesMatch> Send Custom Headers Header set P3P "policyref="https://www.askapache.com/w3c/p3p.xml"" Header set X-Pingback "https://www.askapache.com/xmlrpc.php" Header set Content-Language "en-US" Header set Vary "Accept-Encoding"

By 1080000000kmph (1080000000kmph)

[cheatography.com/1080000000kmph/](http://www.cheatography.com/1080000000kmph/) [www.seo-experts-score.nl](https://www.seo-experts-score.nl)

Published 13th October, 2023. Last updated 13th October, 2023. Page 4 of 17.

#### All in CHEATSHEET [.htaccess] (cont)

> Blocking based on User-Agent Header SetEnvIfNoCase ^User-Agent\$ .\*(craftbot|download|extract|stripper|sucker|ninja|clshttp|webspider|leacher|collector|grabber|webpictures) HTTP\_SAFE\_BADBOT SetEnvIfNoCase ^User-Agent\$ .\*(libwww-perl|aesop\_com\_spiderman) HTTP\_SAFE\_BADBOT Deny from env=HTTP\_SAFE\_BADBOT Blocking with RewriteCond RewriteCond %{HTTP\_USER\_AGENT} ^.(craftbot|download|extract|stripper|sucker|ninja|clshttp|webspider|leacher|collector|grabber|webpictures).\$ [NC] RewriteRule . - [F,L] .htaccess for mod\_php SetEnv PHPRC /location/todir/containing/phpinifile .htaccess for php as cgi AddHandler php-cgi .php .htm Action php-cgi /cgi-bin/php5.cgi Shell wrapper for custom php.ini #!/bin/sh export PHP\_FCGI\_CHILDREN=3 exec php5.cgi -c /abs/php5/php.ini Add values from HTTP Headers SetEnvIfNoCase ^If-Modified-Since\$ "(.+)" HTTP\_IF\_MODIFIED\_SINCE=\$1 SetEnvIfNoCase ^If-None-Match\$ "(.+)" HTTP\_IF\_NONE\_MATCH=\$1 SetEnvIfNoCase ^Cache-Control\$ "(.+)" HTTP\_CACHE\_CONTROL=\$1 SetEnvIfNoCase ^Connection\$ "(.+)" HTTP\_CONNECTION=\$1 SetEnvIfNoCase ^Keep-Alive\$ "(.+)" HTTP\_KEEP\_ALIVE=\$1 SetEnvIfNoCase ^Authorization\$ "(.+)" HTTP\_AUTHORIZATION=\$1 SetEnvIfNoCase ^Cookie\$ "(.+)" HTTP\_MY\_COOKIE=\$1 Stop hotlinking RewriteCond %{HTTP\_REFERER} !^\$ RewriteCond %{HTTP\_REFERER} !^http://(www\.)?askapache\.com/.\*\$ [NC] RewriteRule \.(gif|jpg|swf|flv|png)\$ <https://www.askapache.com/feed.gif> [R=302,L] Turn logging off for IP SecFilterSelective REMOTE\_ADDR "208\.113\.183\.103" "nolog,noauditlog,pass" Turn logging on for IP SecFilterSelective REMOTE\_ADDR "!^208\.113\.183\.103" "nolog,noauditlog,pass" SecFilterSelective REMOTE\_ADDR "208\.113\.183\.103" "log,auditlog,pass" Example .htaccess Files Here are some samples and examples taken from different .htaccess files I've used over the years. Specific solutions are farther down on this page and throughout the site. # Set the Time Zone of your Server SetEnv TZ America/Indianapolis # ServerAdmin: This address appears on some server-generated pages, such as error documents. SetEnv SERVER\_ADMIN [webmaster@askapache.com](mailto:webmaster@askapache.com) # Possible values for the Options directive are "None", "All", or any combination of:

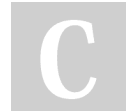

By 1080000000kmph (1080000000kmph)

Published 13th October, 2023. Last updated 13th October, 2023. Page 5 of 17.

Sponsored by Readable.com Measure your website readability! <https://readable.com>

## htaccess at its best! Cheat Sheet by 1080000000kmph [\(1080000000kmph\)](http://www.cheatography.com/1080000000kmph/) via [cheatography.com/93332/cs/40788/](http://www.cheatography.com/1080000000kmph/cheat-sheets/htaccess-at-its-best)

### All in CHEATSHEET [.htaccess] (cont)

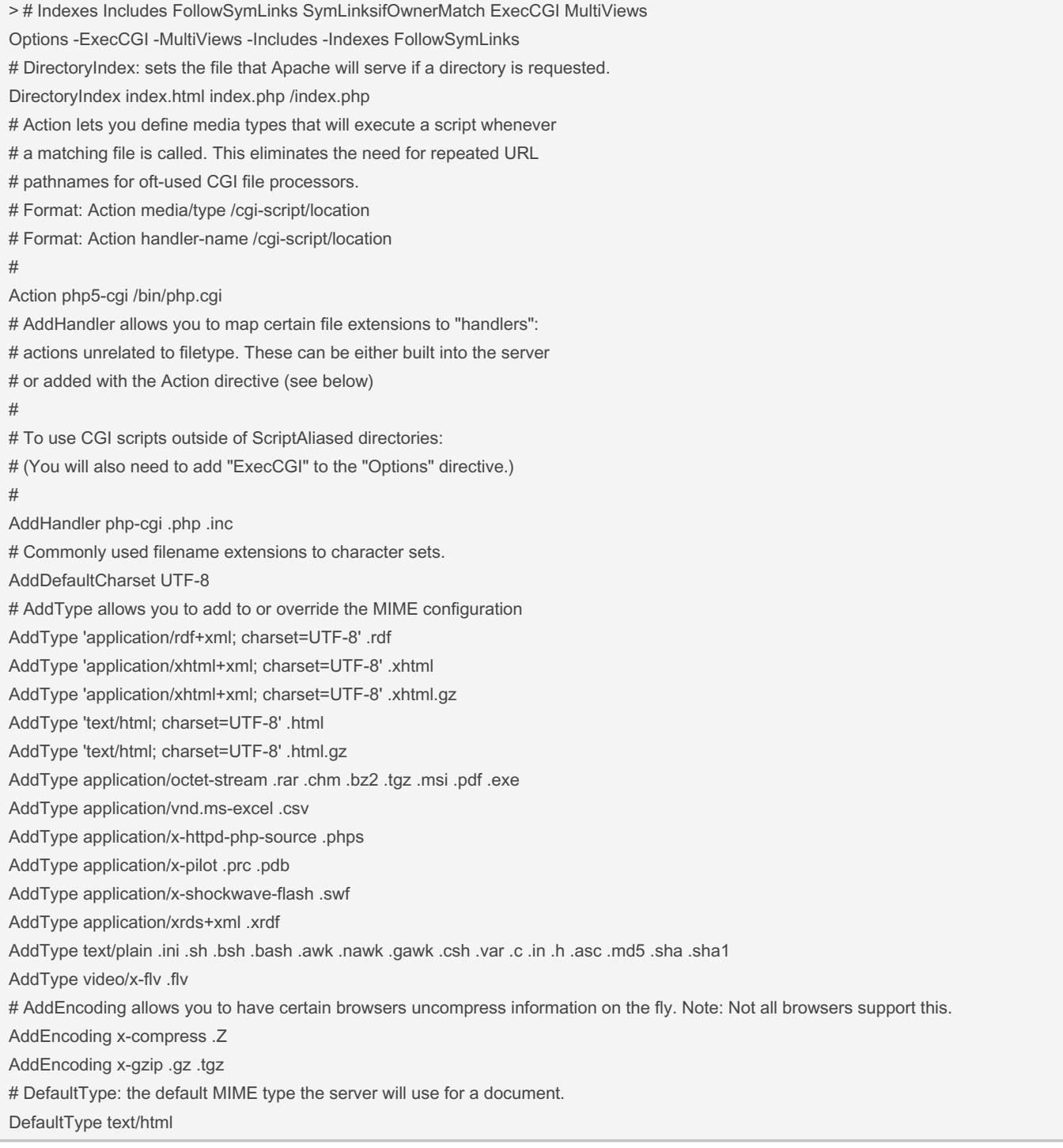

By 1080000000kmph (1080000000kmph)

[cheatography.com/1080000000kmph/](http://www.cheatography.com/1080000000kmph/)

[www.seo-experts-score.nl](https://www.seo-experts-score.nl)

Published 13th October, 2023. Last updated 13th October, 2023. Page 6 of 17.

## htaccess at its best! Cheat Sheet by 1080000000kmph [\(1080000000kmph\)](http://www.cheatography.com/1080000000kmph/) via [cheatography.com/93332/cs/40788/](http://www.cheatography.com/1080000000kmph/cheat-sheets/htaccess-at-its-best)

#### All in CHEATSHEET [.htaccess] (cont)

> # Optionally add a line containing the server version and virtual host # name to server-generated pages (internal error documents, FTP directory # listings, mod\_status and mod\_info output etc., but not CGI generated # documents or custom error documents). # Set to "EMail" to also include a mailto: link to the ServerAdmin. # Set to one of: On | Off | EMail ServerSignature Off **## MAIN DEFAULTS** Options +ExecCGI -Indexes DirectoryIndex index.html index.htm index.php DefaultLanguage en-US AddDefaultCharset UTF-8 ServerSignature Off **## ENVIRONMENT VARIABLES** SetEnv PHPRC /webroot/includes SetEnv TZ America/Indianapolis SetEnv SERVER\_ADMIN [webmaster@askapache.com](mailto:webmaster@askapache.com) **## MIME TYPES** AddType video/x-flv .flv AddType application/x-shockwave-flash .swf AddType image/x-icon .ico ## FORCE FILE TO DOWNLOAD INSTEAD OF APPEAR IN BROWSER # <http://www.htaccesselite.com/addtype-addhandler-action-vf6.html> AddType application/octet-stream .mov .mp3 .zip **## ERRORDOCUMENTS** # <http://askapache.com/htaccess/apache-status-code-headers-errordocument/> ErrorDocument 400 /e400/ ErrorDocument 401 /e401/ ErrorDocument 402 /e402/ ErrorDocument 403 /e403/ ErrorDocument 404 /e404/ # Handlers be builtin, included in a module, or added with Action directive # default-handler: default, handles static content (core) # send-as-is: Send file with HTTP headers (mod\_asis) # cgi-script: treat file as CGI script (mod\_cgi) # imap-file: Parse as an imagemap rule file (mod\_imap) # server-info: Get server config info (mod\_info) # server-status: Get server status report (mod\_status) # type-map: type map file for content negotiation (mod\_negotiation) # fastcgi-script: treat file as fastcgi script (mod\_fastcgi)

## By 1080000000kmph

(1080000000kmph)

[cheatography.com/1080000000kmph/](http://www.cheatography.com/1080000000kmph/)

[www.seo-experts-score.nl](https://www.seo-experts-score.nl)

Published 13th October, 2023. Last updated 13th October, 2023. Page 7 of 17.

## htaccess at its best! Cheat Sheet by 1080000000kmph [\(1080000000kmph\)](http://www.cheatography.com/1080000000kmph/) via [cheatography.com/93332/cs/40788/](http://www.cheatography.com/1080000000kmph/cheat-sheets/htaccess-at-its-best)

#### All in CHEATSHEET [.htaccess] (cont)

#### $>$ #

# <https://www.askapache.com/php/custom-phpini-tips-and-tricks/> **## PARSE AS CGI** AddHandler cgi-script .cgi .pl .spl **## RUN PHP AS APACHE MODULE** AddHandler application/x-httpd-php .php .htm ## RUN PHP AS CGI AddHandler php-cgi .php .htm ## CGI PHP WRAPPER FOR CUSTOM PHP.INI AddHandler phpini-cgi .php .htm Action phpini-cgi /cgi-bin/php5-custom-ini.cgi ## FAST-CGI SETUP WITH PHP-CGI WRAPPER FOR CUSTOM PHP.INI AddHandler fastcgi-script .fcgi AddHandler php-cgi .php .htm Action php-cgi /cgi-bin/php5-wrapper.fcgi **## CUSTOM PHP CGI BINARY SETUP** AddHandler php-cgi .php .htm Action php-cgi /cgi-bin/php.cgi **## PROCESS SPECIFIC FILETYPES WITH CGI-SCRIPT** Action image/gif /cgi-bin/img-create.cgi ## CREATE CUSTOM HANDLER FOR SPECIFIC FILE EXTENSIONS AddHandler custom-processor .ssp Action custom-processor /cgi-bin/myprocessor.cgi ### HEADER CACHING # <https://www.askapache.com/htaccess/speed-up-sites-with-htaccess-caching/> <FilesMatch "\.(flv|gif|jpg|jpeg|png|ico)\$"> Header set Cache-Control "max-age=2592000" </FilesMatch> <FilesMatch "\.(js|css|pdf|swf)\$"> Header set Cache-Control "max-age=604800" </FilesMatch> <FilesMatch "\.(html|htm|txt)\$"> Header set Cache-Control "max-age=600" </FilesMatch> <FilesMatch "\.(pl|php|cgi|spl|scgi|fcgi)\$"> Header unset Cache-Control </FilesMatch> **## ALTERNATE EXPIRES CACHING** # htaccesselite.com/d/use-htaccess-to-speed-up-your-site-discussion-vt67.html ExpiresActive On

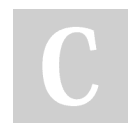

By 1080000000kmph (1080000000kmph)

[cheatography.com/1080000000kmph/](http://www.cheatography.com/1080000000kmph/)

[www.seo-experts-score.nl](https://www.seo-experts-score.nl)

Published 13th October, 2023. Last updated 13th October, 2023. Page 8 of 17.

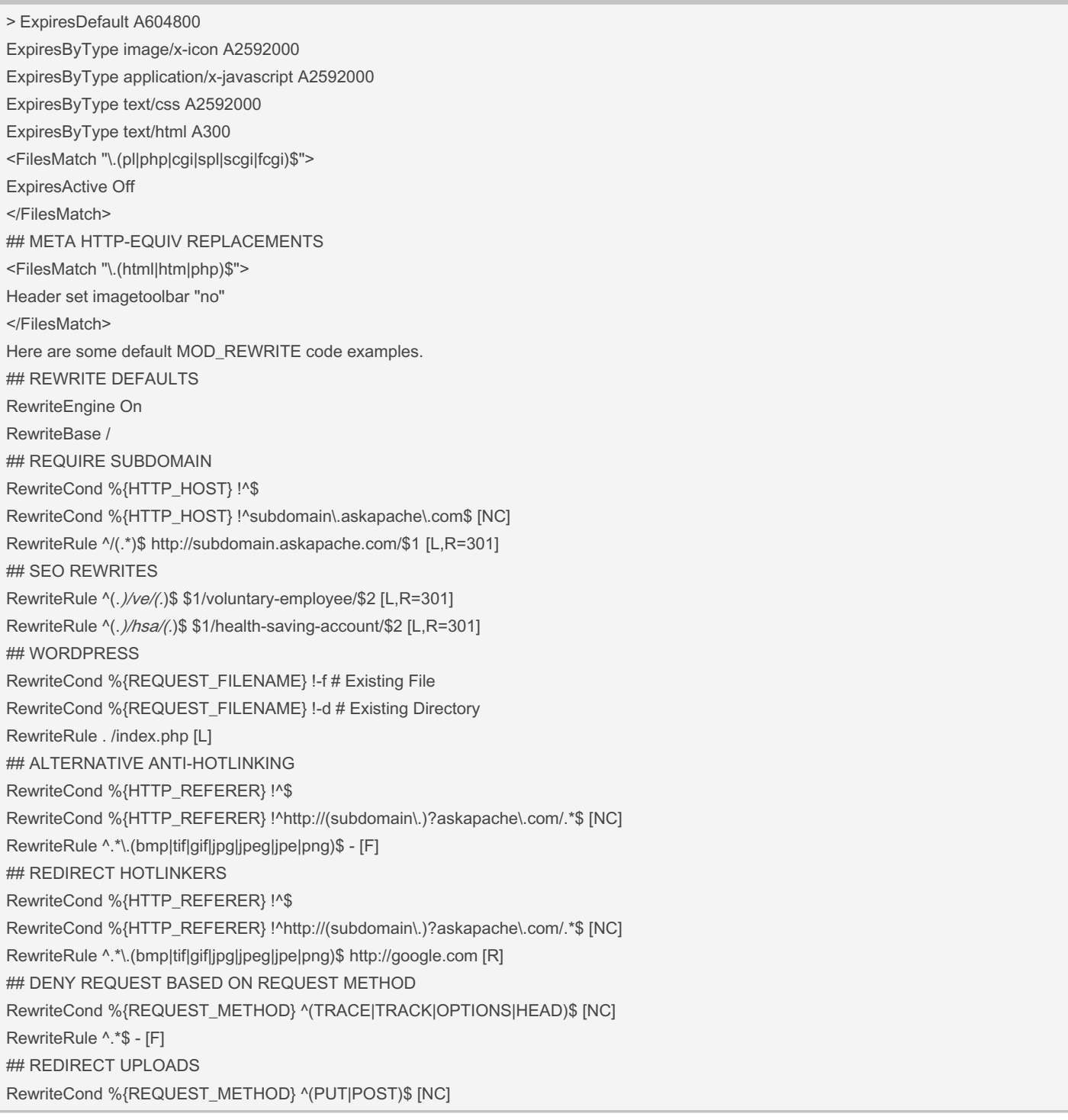

By 1080000000kmph (1080000000kmph)

[cheatography.com/1080000000kmph/](http://www.cheatography.com/1080000000kmph/)

[www.seo-experts-score.nl](https://www.seo-experts-score.nl)

Published 13th October, 2023. Last updated 13th October, 2023. Page 9 of 17.

```
> RewriteRule ^(.*)$ /cgi-bin/form-upload-processor.cgi?p=$1 [L,QSA]
## REQUIRE SSL EVEN WHEN MOD_SSL IS NOT LOADED
RewriteCond %{HTTPS} !=on [NC]
RewriteRule ^.*$ https://%{SERVER_NAME}%{REQUEST_URI} [R,L]
### ALTERNATATIVE TO USING ERRORDOCUMENT
# http://www.htaccesselite.com/d/htaccess-errordocument-examples-vt11.html
RewriteCond %{REQUEST_FILENAME} !-f
RewriteCond %{REQUEST_FILENAME} !-d
RewriteRule ^.*$ /error.php [L]
## SEO REDIRECTS
Redirect 301 /2006/oldfile.html http://subdomain.askapache.com/newfile/
RedirectMatch 301 /o/(.*)$ http://subdomain.askapache.com/s/dl/$1
Examples of protecting your files and securing with password protection.
#
# Require (user|group|valid-user) (username|groupname)
#
## BASIC PASSWORD PROTECTION
AuthType basic
AuthName "prompt"
AuthUserFile /.htpasswd
AuthGroupFile /dev/null
Require valid-user
## ALLOW FROM IP OR VALID PASSWORD
Require valid-user
Allow from 192.168.1.23
Satisfy Any
## PROTECT FILES
<FilesMatch "\.(htaccess|htpasswd|ini|phps|fla|psd|log|sh)$">
Order Allow,Deny
Deny from all
</FilesMatch>
## PREVENT HOTLINKING
SetEnvIfNoCase Referer "^http://subdomain.askapache.com/" good
SetEnvIfNoCase Referer "^$" good
<FilesMatch "\.(png|jpg|jpeg|gif|bmp|swf|flv)$">
Order Deny,Allow
Deny from all
Allow from env=good
ErrorDocument 403 http://www.google.com/intl/en_ALL/images/logo.gif
ErrorDocument 403 /images/you_bad_hotlinker.gif
```
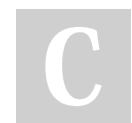

By 1080000000kmph (1080000000kmph)

[cheatography.com/1080000000kmph/](http://www.cheatography.com/1080000000kmph/)

[www.seo-experts-score.nl](https://www.seo-experts-score.nl)

Published 13th October, 2023. Last updated 13th October, 2023. Page 10 of 17.

> </FilesMatch> **## LIMIT UPLOAD FILE SIZE TO PROTECT AGAINST DOS ATTACK** #bytes, 0-2147483647(2GB) LimitRequestBody 10240000 **## MOST SECURE WAY TO REQUIRE SSL** # <https://www.askapache.com/htaccess/apache-ssl-in-htaccess-examples/> SSLOptions +StrictRequire **SSLRequireSSL** SSLRequire %{HTTP\_HOST} eq "askapache.com" ErrorDocument 403 <https://askapache.com> ## COMBINED DEVELOPER HTACCESS CODE-USE THIS <FilesMatch "\.(flv|gif|jpg|jpeg|png|ico|js|css|pdf|swf|html|htm|txt)\$"> Header set Cache-Control "max-age=5" </FilesMatch> AuthType basic AuthName "Ooops! Temporarily Under Construction..." AuthUserFile /.htpasswd AuthGroupFile /dev/null Require valid-user # password prompt for everyone else Order Deny,Allow Deny from all Allow from 192.168.64.5 # Your, the developers IP address Allow from w3.org # css/xhtml check jigsaw.w3.org/css-validator/ Allow from googlebot.com # Allows google to crawl your pages Satisfy Any # no password required if host/ip is Allowed ## DONT HAVE TO EMPTY CACHE OR RELOAD TO SEE CHANGES ExpiresDefault A5 #If using mod\_expires <FilesMatch "\.(flv|gif|jpg|jpeg|png|ico|js|css|pdf|swf|html|htm|txt)\$"> Header set Cache-Control "max-age=5" </FilesMatch> ## ALLOW ACCESS WITH PASSWORD OR NO PASSWORD FOR SPECIFIC IP/HOSTS AuthType basic AuthName "Ooops! Temporarily Under Construction..." AuthUserFile /.htpasswd AuthGroupFile /dev/null Require valid-user # password prompt for everyone else Order Deny,Allow Deny from all Allow from 192.168.64.5 # Your, the developers IP address Allow from w3.org # css/xhtml check jigsaw.w3.org/css-validator/

By 1080000000kmph (1080000000kmph)

[cheatography.com/1080000000kmph/](http://www.cheatography.com/1080000000kmph/)

[www.seo-experts-score.nl](https://www.seo-experts-score.nl)

Published 13th October, 2023. Last updated 13th October, 2023. Page 11 of 17.

## htaccess at its best! Cheat Sheet by 1080000000kmph [\(1080000000kmph\)](http://www.cheatography.com/1080000000kmph/) via [cheatography.com/93332/cs/40788/](http://www.cheatography.com/1080000000kmph/cheat-sheets/htaccess-at-its-best)

### All in CHEATSHEET [.htaccess] (cont)

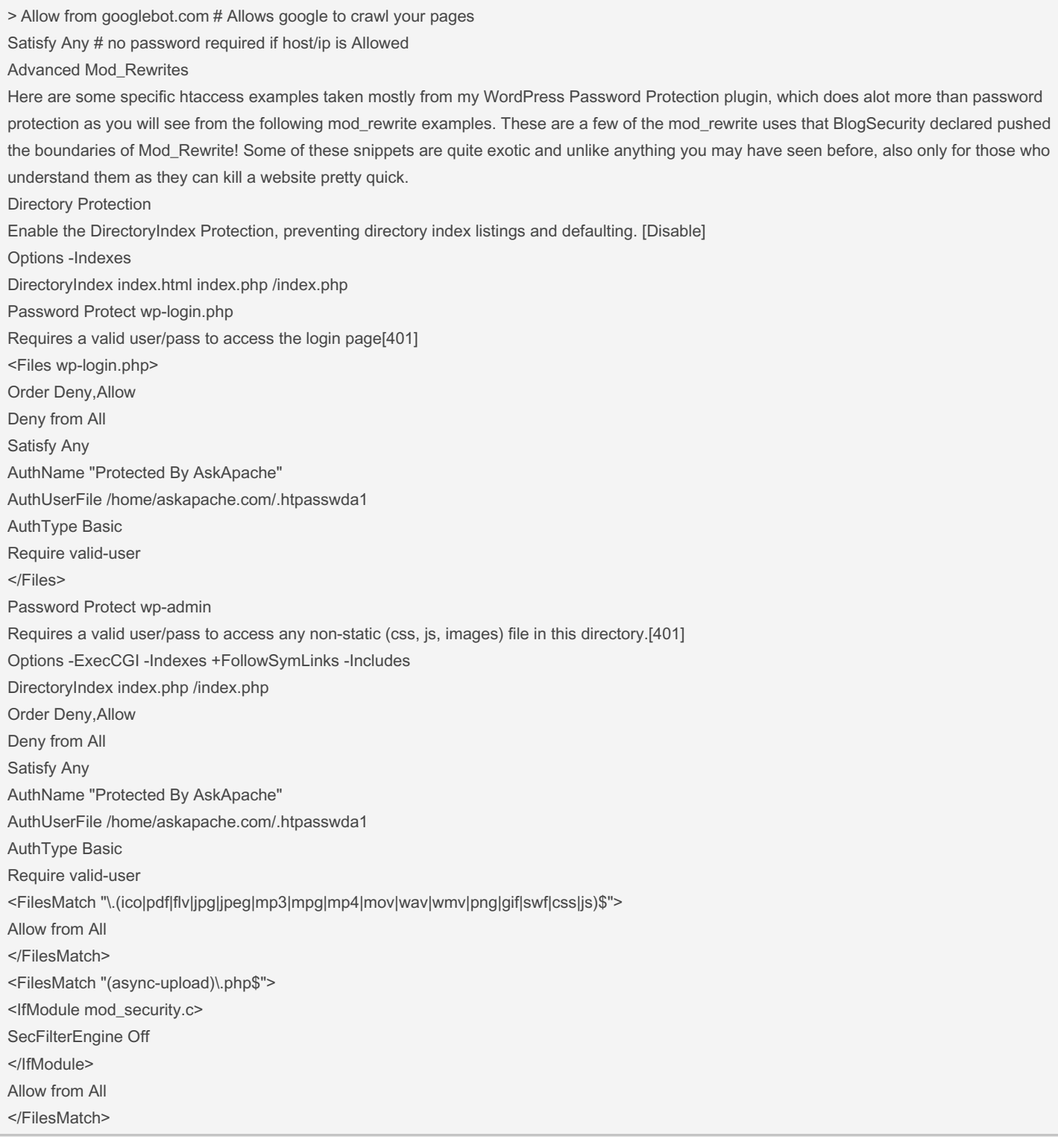

By 1080000000kmph (1080000000kmph)

[cheatography.com/1080000000kmph/](http://www.cheatography.com/1080000000kmph/) [www.seo-experts-score.nl](https://www.seo-experts-score.nl)

Published 13th October, 2023. Last updated 13th October, 2023. Page 12 of 17.

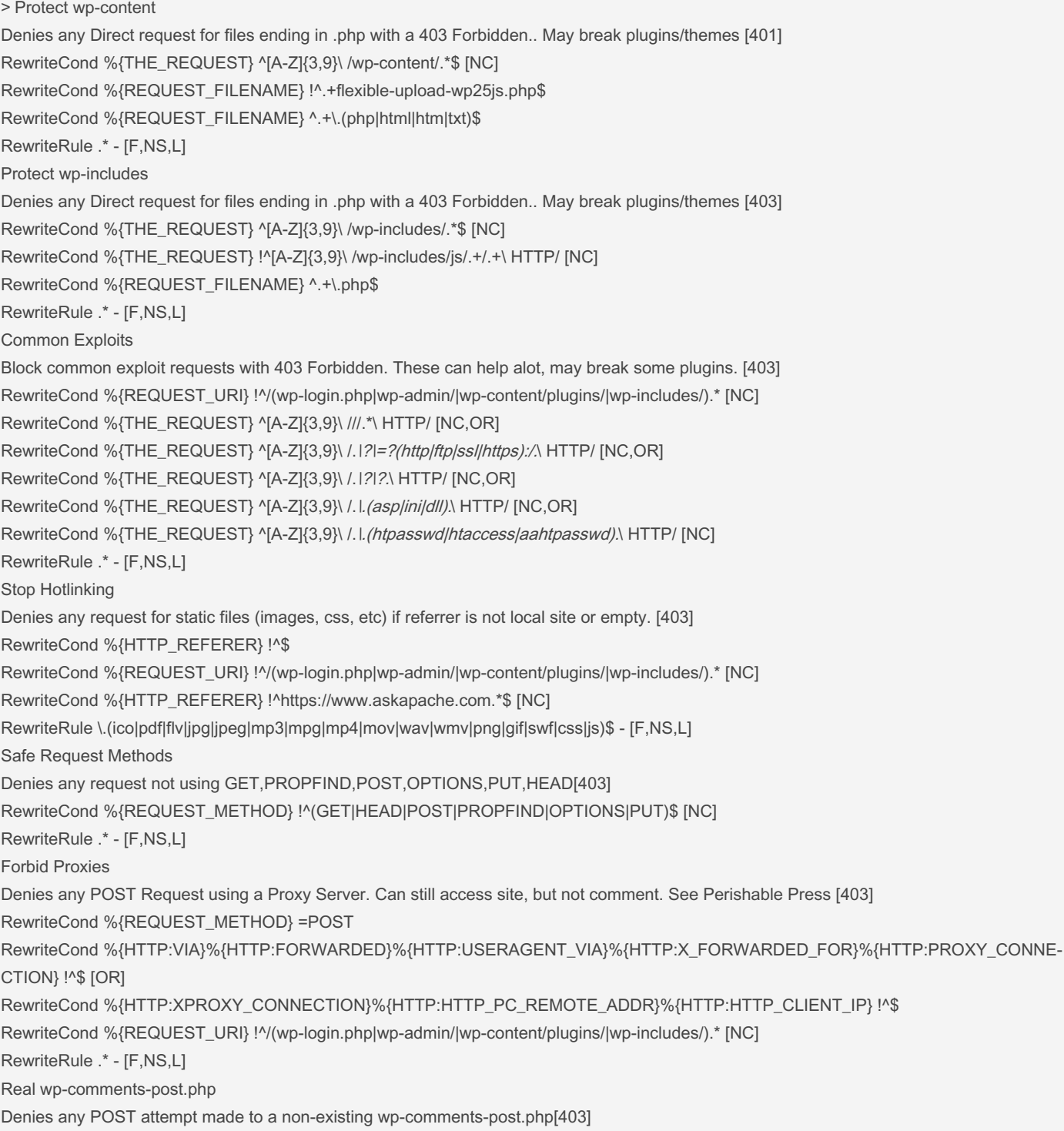

By 1080000000kmph (1080000000kmph)

Published 13th October, 2023. Last updated 13th October, 2023. Page 13 of 17.

Sponsored by Readable.com Measure your website readability! <https://readable.com>

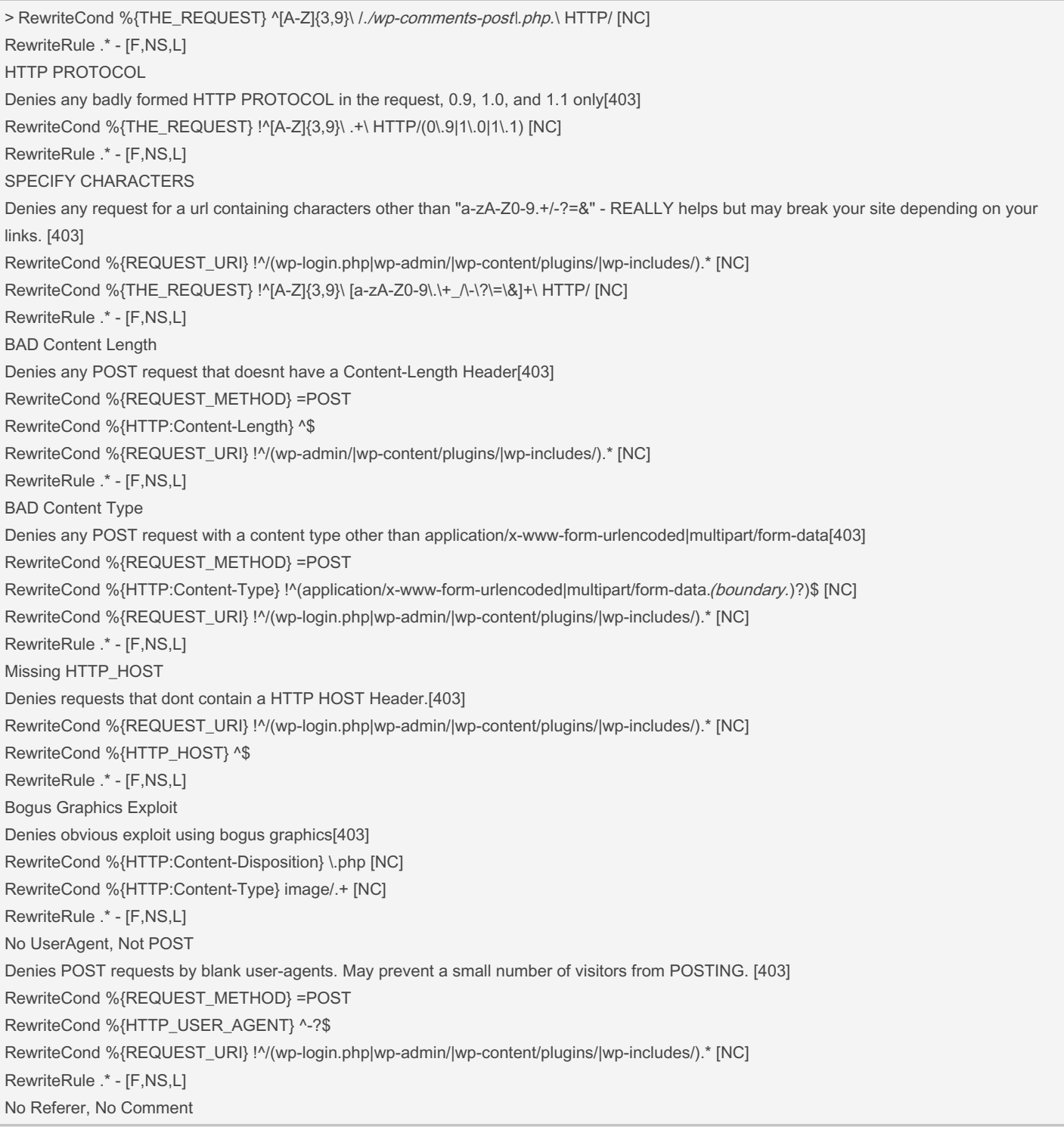

By 1080000000kmph (1080000000kmph)

[cheatography.com/1080000000kmph/](http://www.cheatography.com/1080000000kmph/)

[www.seo-experts-score.nl](https://www.seo-experts-score.nl)

Published 13th October, 2023. Last updated 13th October, 2023. Page 14 of 17.

## htaccess at its best! Cheat Sheet by 1080000000kmph [\(1080000000kmph\)](http://www.cheatography.com/1080000000kmph/) via [cheatography.com/93332/cs/40788/](http://www.cheatography.com/1080000000kmph/cheat-sheets/htaccess-at-its-best)

#### All in CHEATSHEET [.htaccess] (cont)

> Denies any comment attempt with a blank HTTP\_REFERER field, highly indicative of spam. May prevent some visitors from POSTING. [403] RewriteCond %{THE\_REQUEST} ^[A-Z]{3,9}\ /./wp-comments-postl.php.\ HTTP/ [NC] RewriteCond %{HTTP\_REFERER} ^-?\$ RewriteRule .\* - [F,NS,L] Trackback Spam Denies obvious trackback spam. See Holy Shmoly! [403] RewriteCond %{REQUEST\_METHOD} =POST RewriteCond %{HTTP\_USER\_AGENT} ^.(opera|mozilla|firefox|msie|safari)\$ [NC] RewriteCond %{THE\_REQUEST} ^[A-Z]{3,9}\ /.+/trackback/?\ HTTP/ [NC] RewriteRule .\* - [F,NS,L] Map all URIs except those corresponding to existing files to a handler RewriteEngine On RewriteCond %{DOCUMENT\_ROOT}%{REQUEST\_URI} !-d RewriteCond %{DOCUMENT\_ROOT}%{REQUEST\_URI} !-f RewriteRule . /script.php Map any request to a handler In the case where all URIs should be sent to the same place (including potentially requests for static content) the method to use depends on the type of the handler. For php scripts, use: For other handlers such as php scripts, use: RewriteEngine On RewriteCond %{REQUEST\_URI} !=/script.php RewriteRule .\* /script.php And for CGI scripts: ScriptAliasMatch .\* /var/www/script.cgi Map URIs corresponding to existing files to a handler instead RewriteEngine On RewriteCond %{DOCUMENT\_ROOT}%{REQUEST\_URI} -d [OR] RewriteCond %{DOCUMENT\_ROOT}%{REQUEST\_URI} -f RewriteCond %{REQUEST\_URI} !=/script.php RewriteRule .\* /script.php If the existing files you wish to have handled by your script have a common set of file extensions distinct from that of the hander, you can bypass mod\_rewrite and use instead mod\_actions. Let's say you want all .html and .tpl files to be dealt with by your script: Action foo-action /script.php AddHandler foo-action html tpl Deny access if var=val contains the string foo. RewriteCond %{QUERY\_STRING} foo RewriteRule ^/url - [F] Removing the Query String RewriteRule ^/url /url? Adding to the Query String Keep the existing query string using the Query String Append flag, but add var=val to the end. RewriteRule ^/url /url?var=val [QSA] Rewriting For Certain Query Strings

By 1080000000kmph (1080000000kmph)

Published 13th October, 2023. Last updated 13th October, 2023. Page 15 of 17.

Sponsored by Readable.com Measure your website readability! <https://readable.com>

## htaccess at its best! Cheat Sheet by 1080000000kmph [\(1080000000kmph\)](http://www.cheatography.com/1080000000kmph/) via [cheatography.com/93332/cs/40788/](http://www.cheatography.com/1080000000kmph/cheat-sheets/htaccess-at-its-best)

### All in CHEATSHEET [.htaccess] (cont)

> Rewrite URLs like <http://askapache.com/url1?var=val> to <http://askapache.com/url2?var=val> but don't rewrite if val isn't present. RewriteCond %{QUERY\_STRING} val

RewriteRule ^/url1 /url2

Modifying the Query String

Change any single instance of val in the query string to other\_val when accessing /path. Note that %1 and %2 are back-references to the matched part of the regular expression in the previous RewriteCond.

RewriteCond %{QUERY\_STRING} ^(.)val(.)\$

RewriteRule /path /path?%1other\_val%2

[cheatography.com/1080000000kmph/](http://www.cheatography.com/1080000000kmph/)

[www.seo-experts-score.nl](https://www.seo-experts-score.nl)

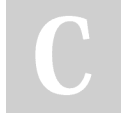

By 1080000000kmph (1080000000kmph)

Published 13th October, 2023. Last updated 13th October, 2023. Page 17 of 17.